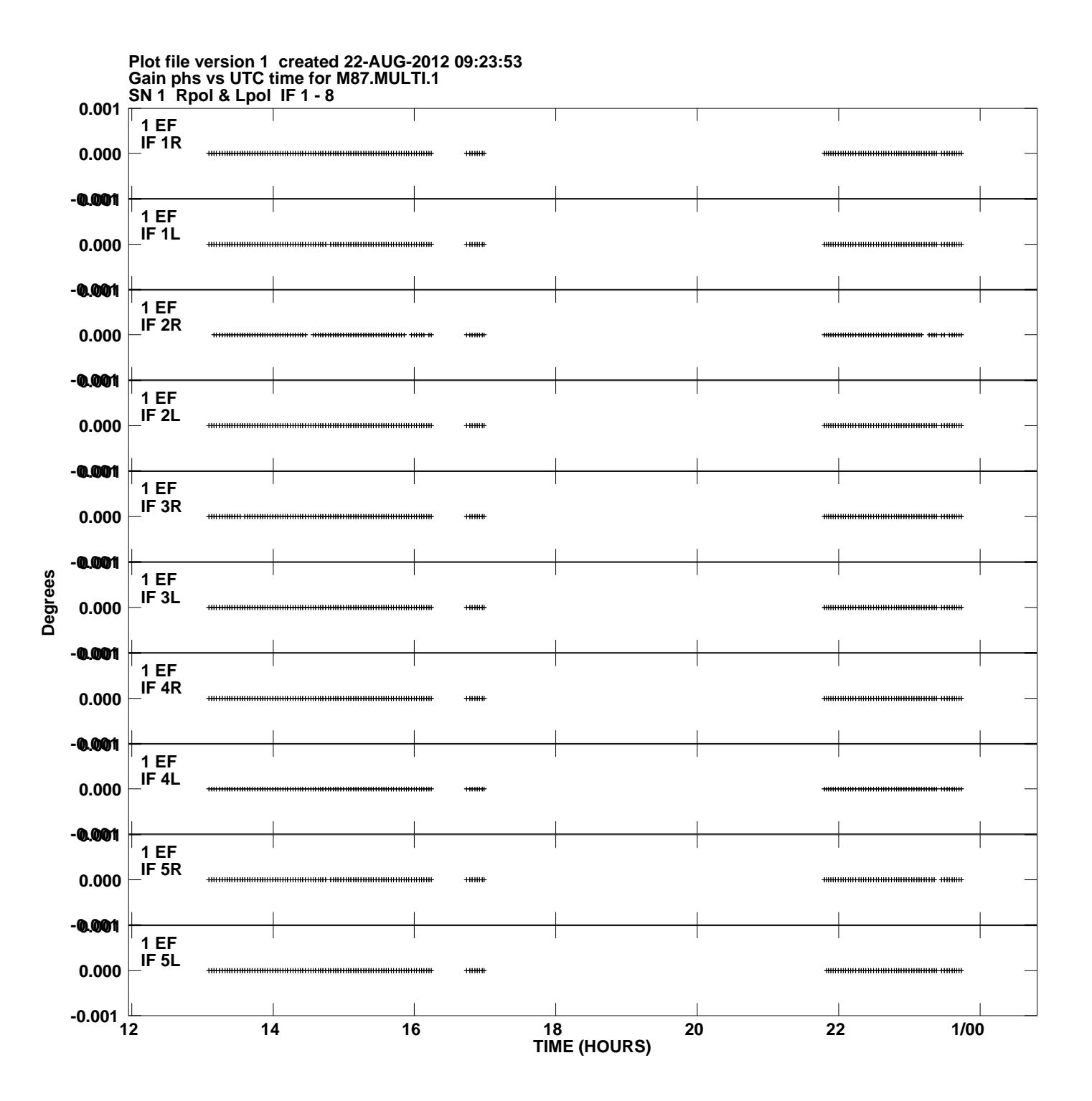

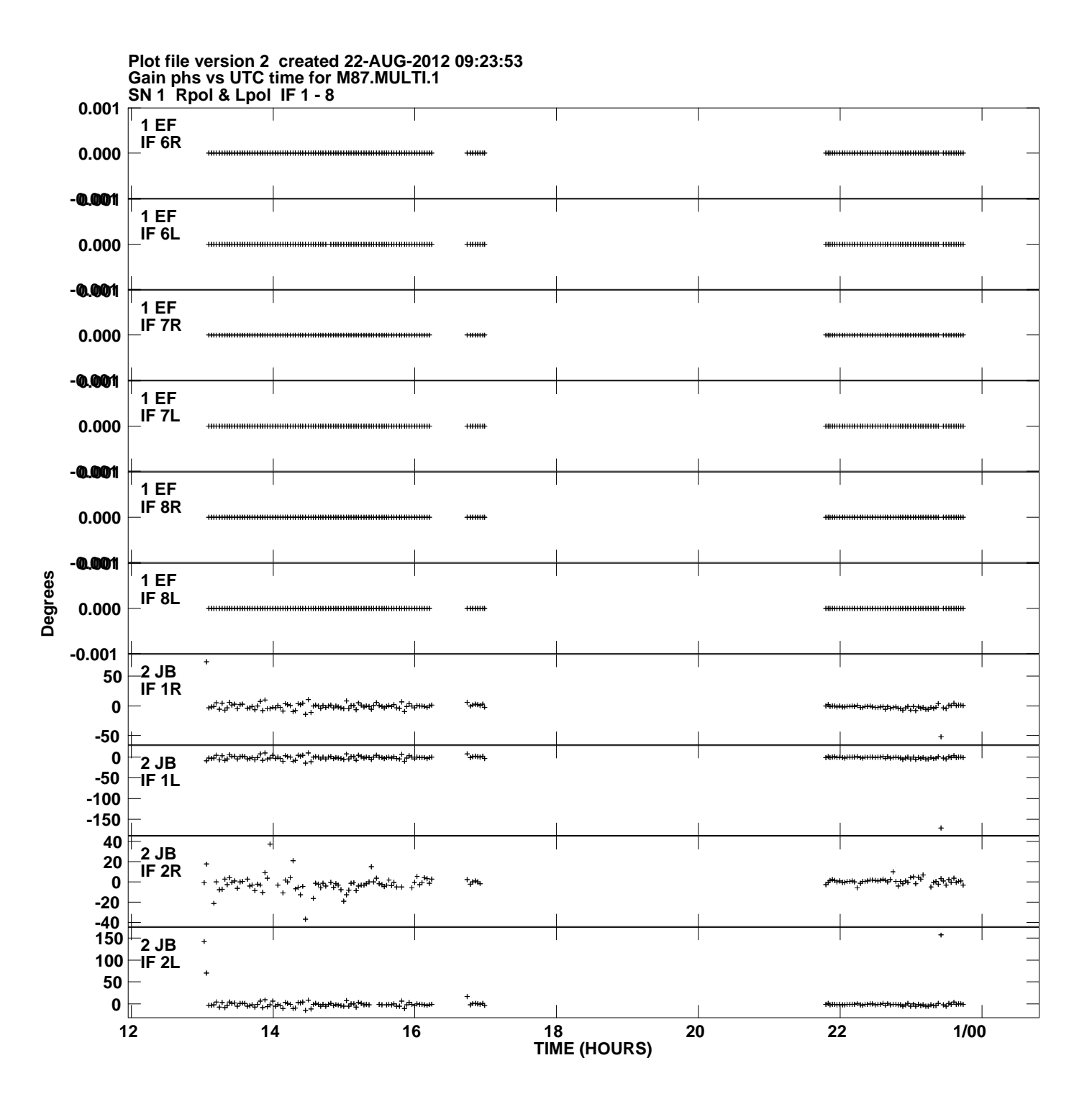

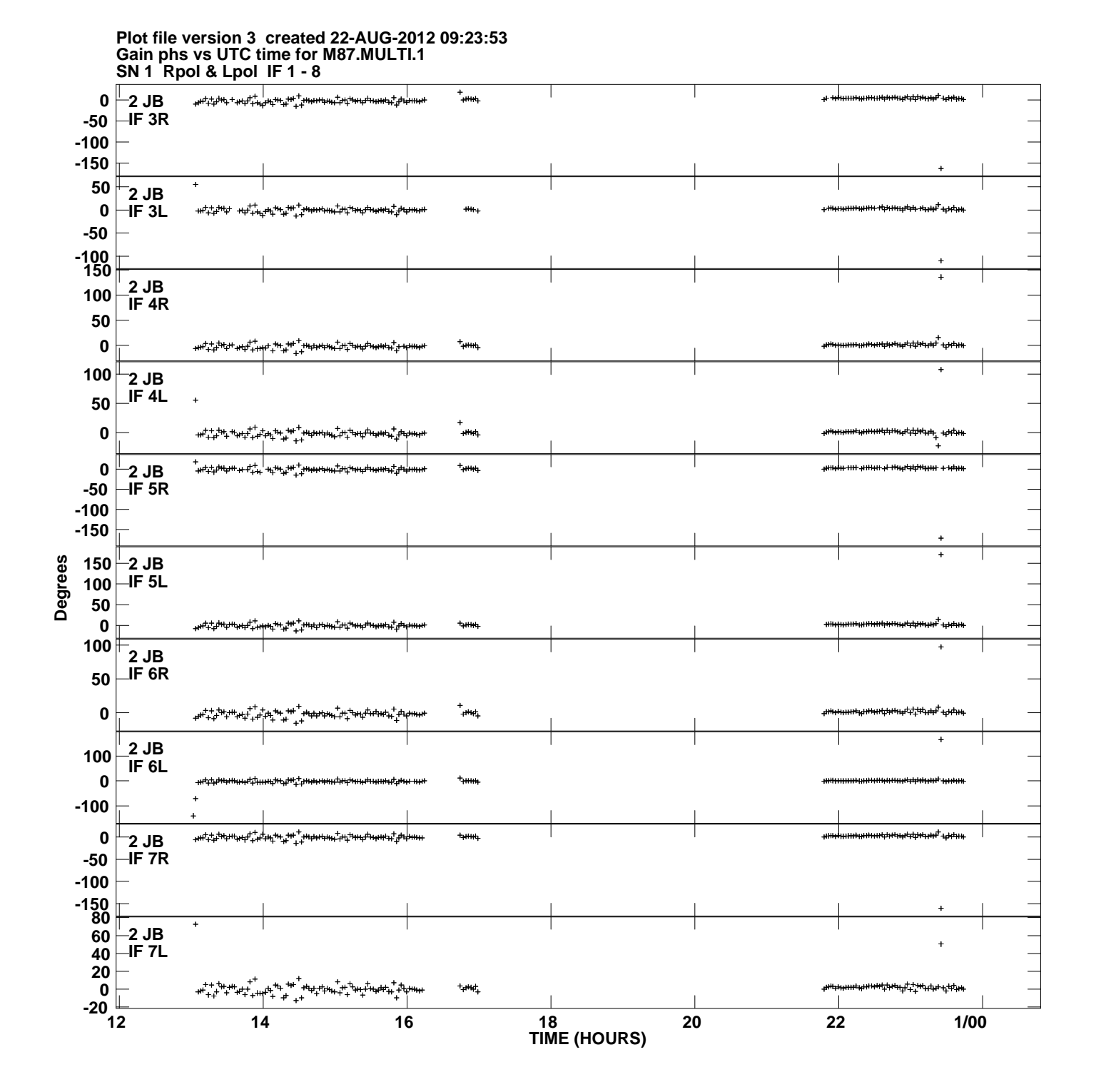

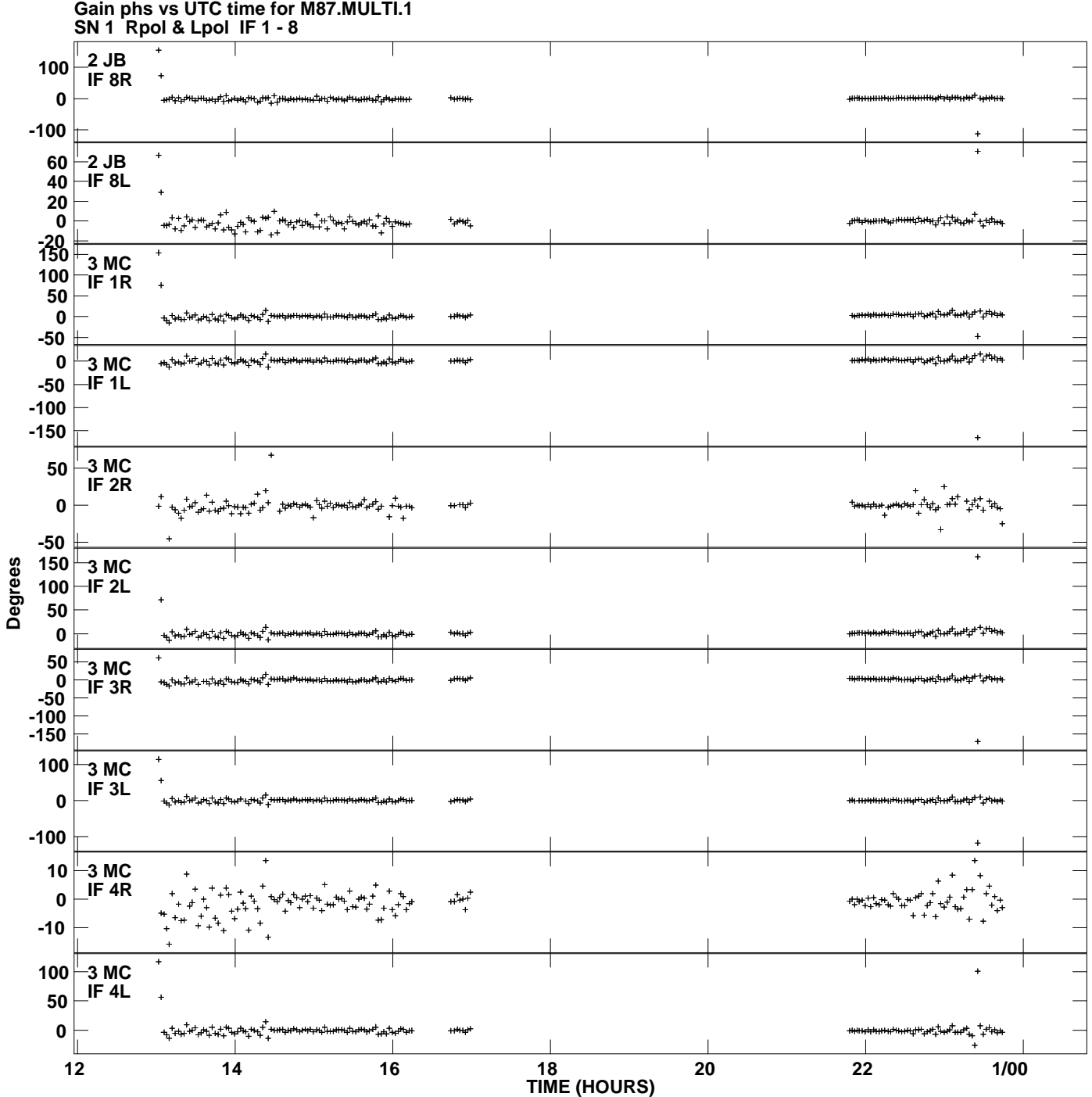

**Plot file version 4 created 22-AUG-2012 09:23:53**

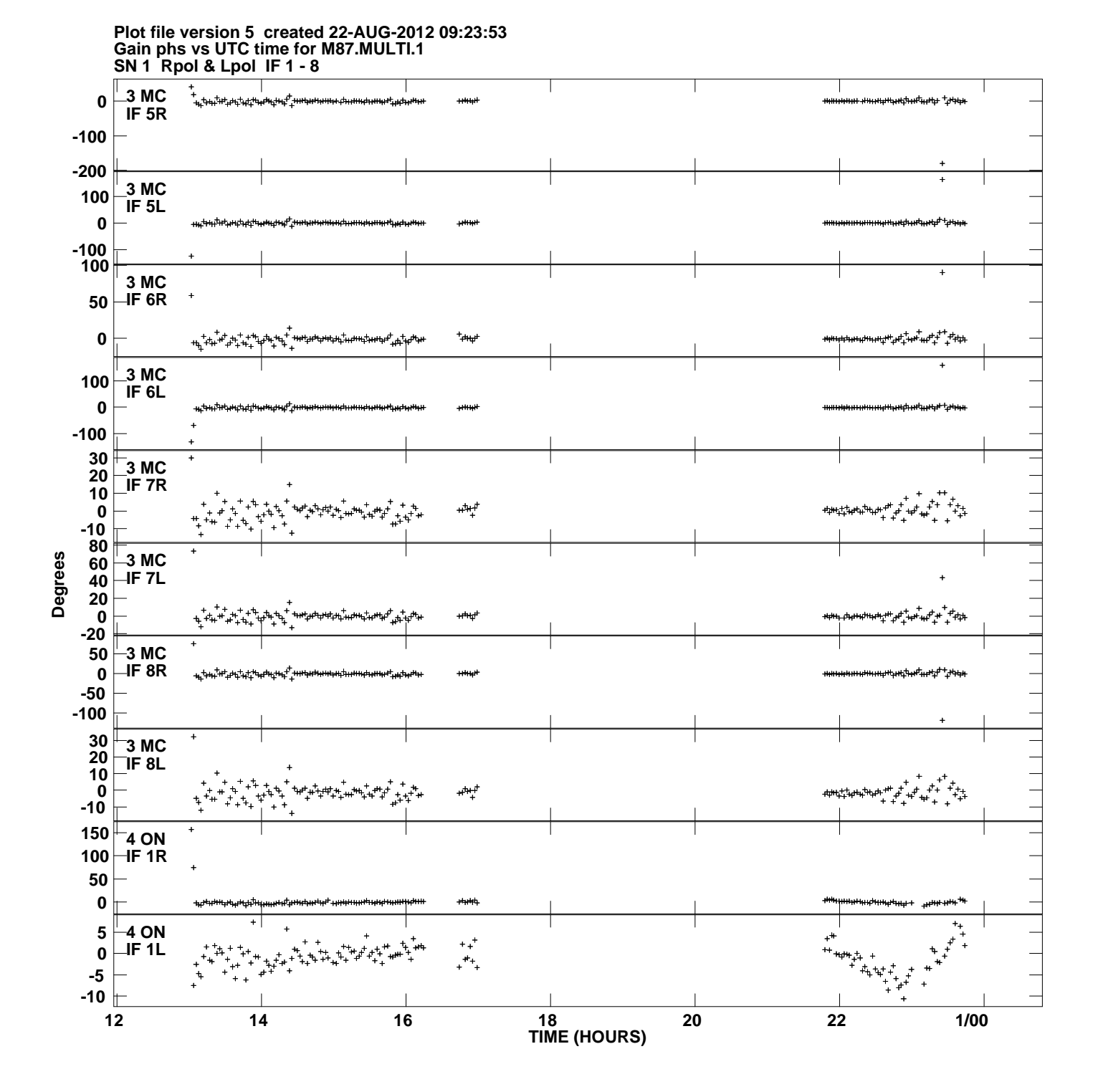

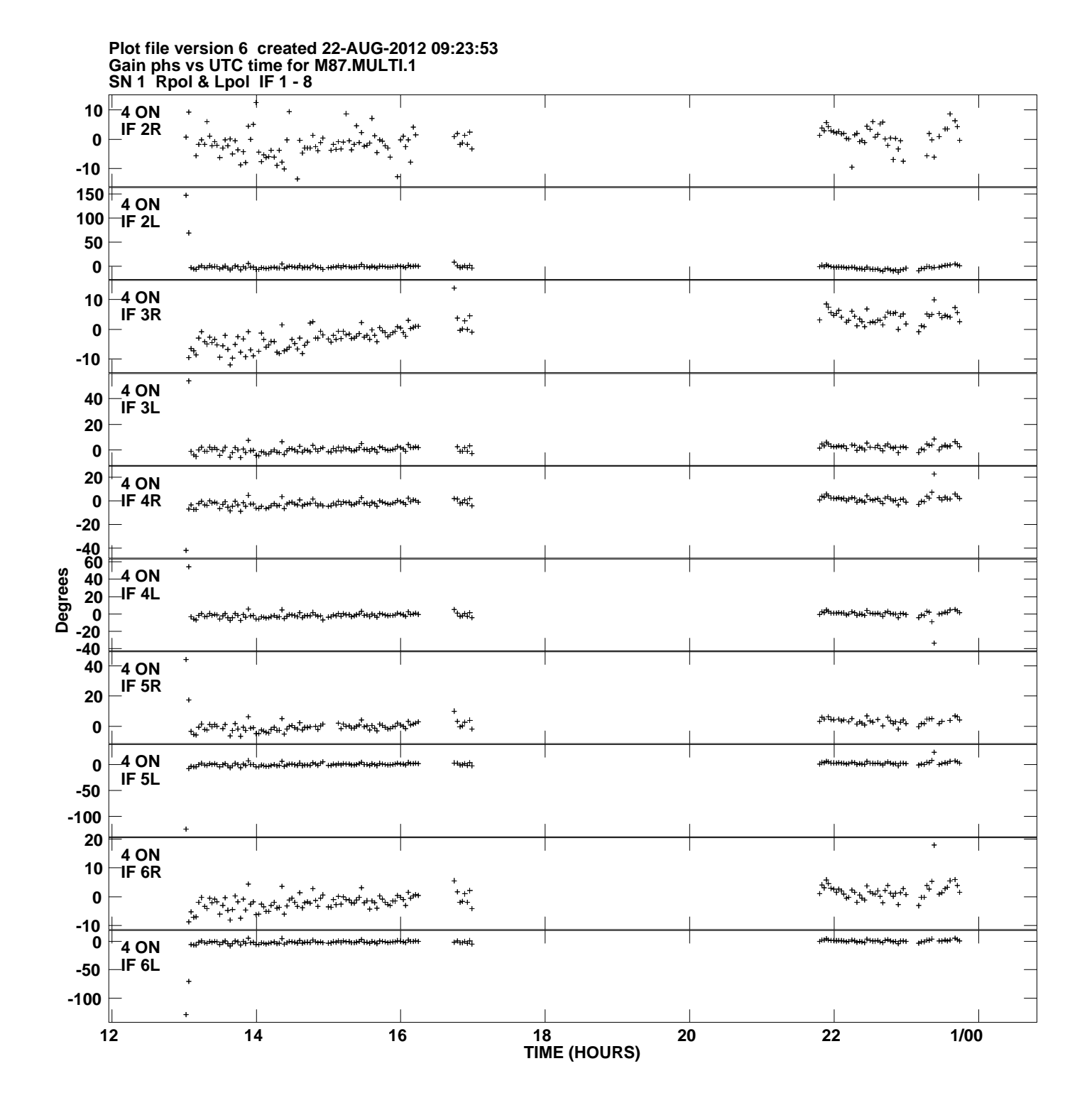

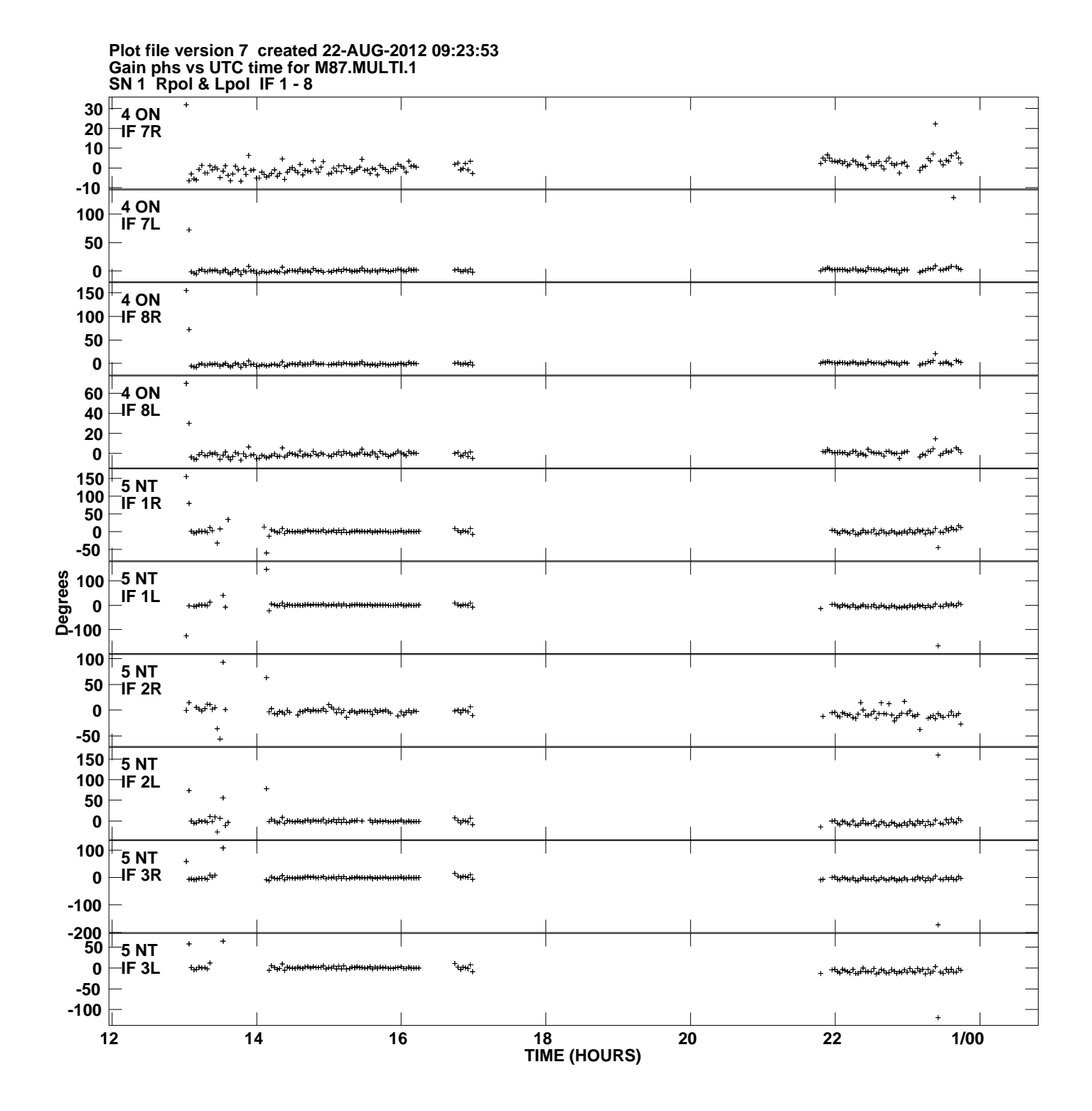

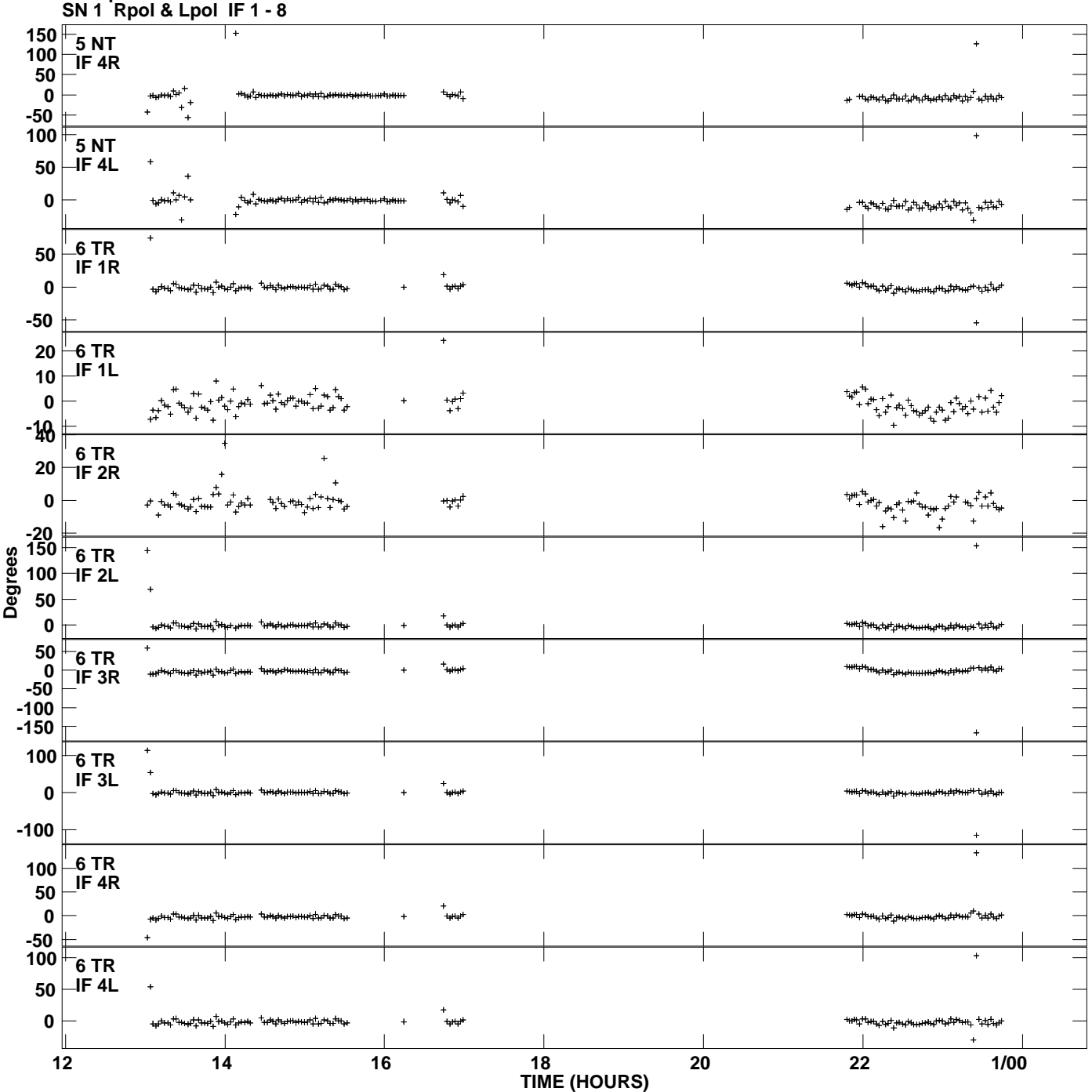

**Gain phs vs UTC time for M87.MULTI.1 Plot file version 8 created 22-AUG-2012 09:23:53**

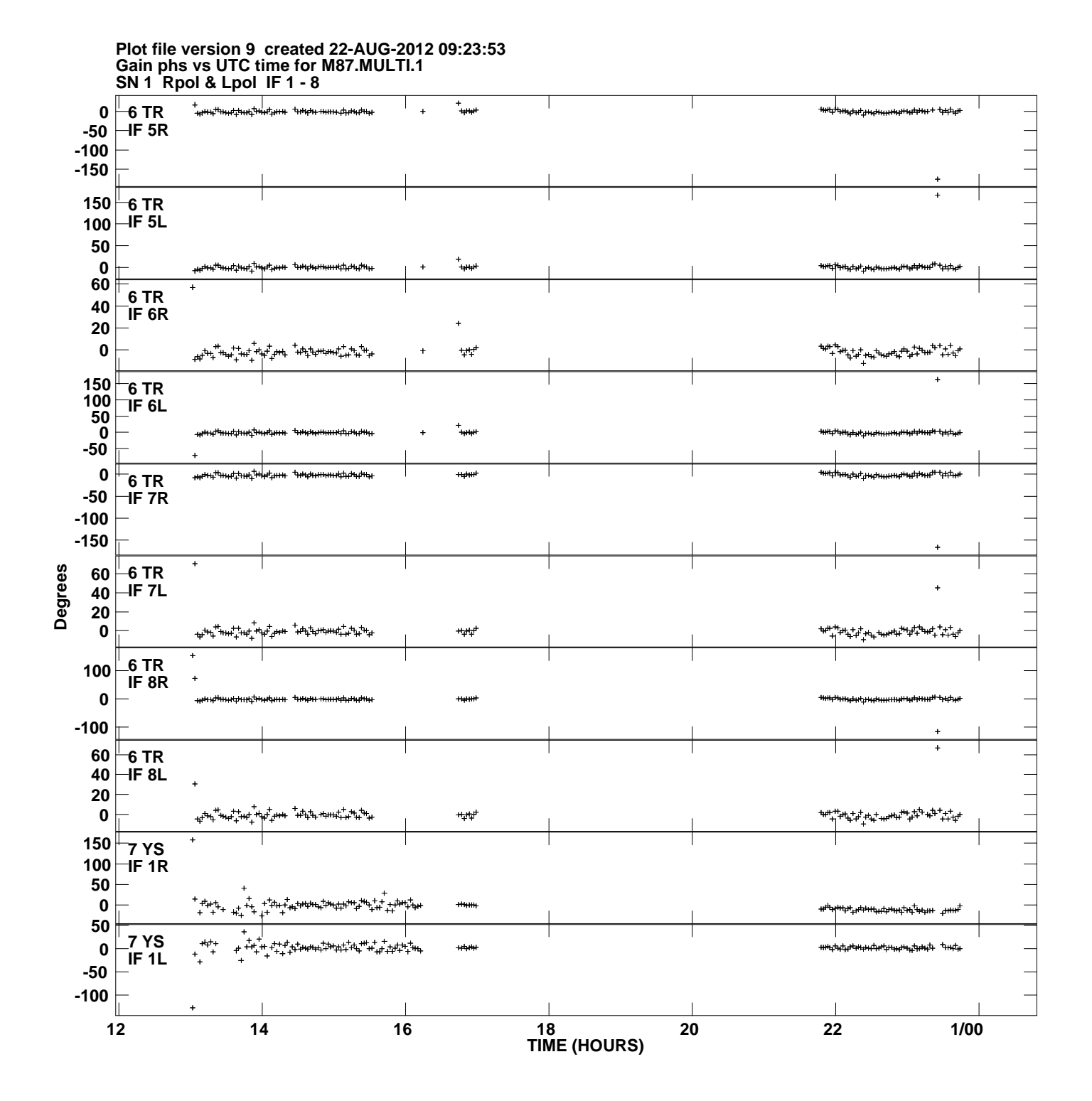

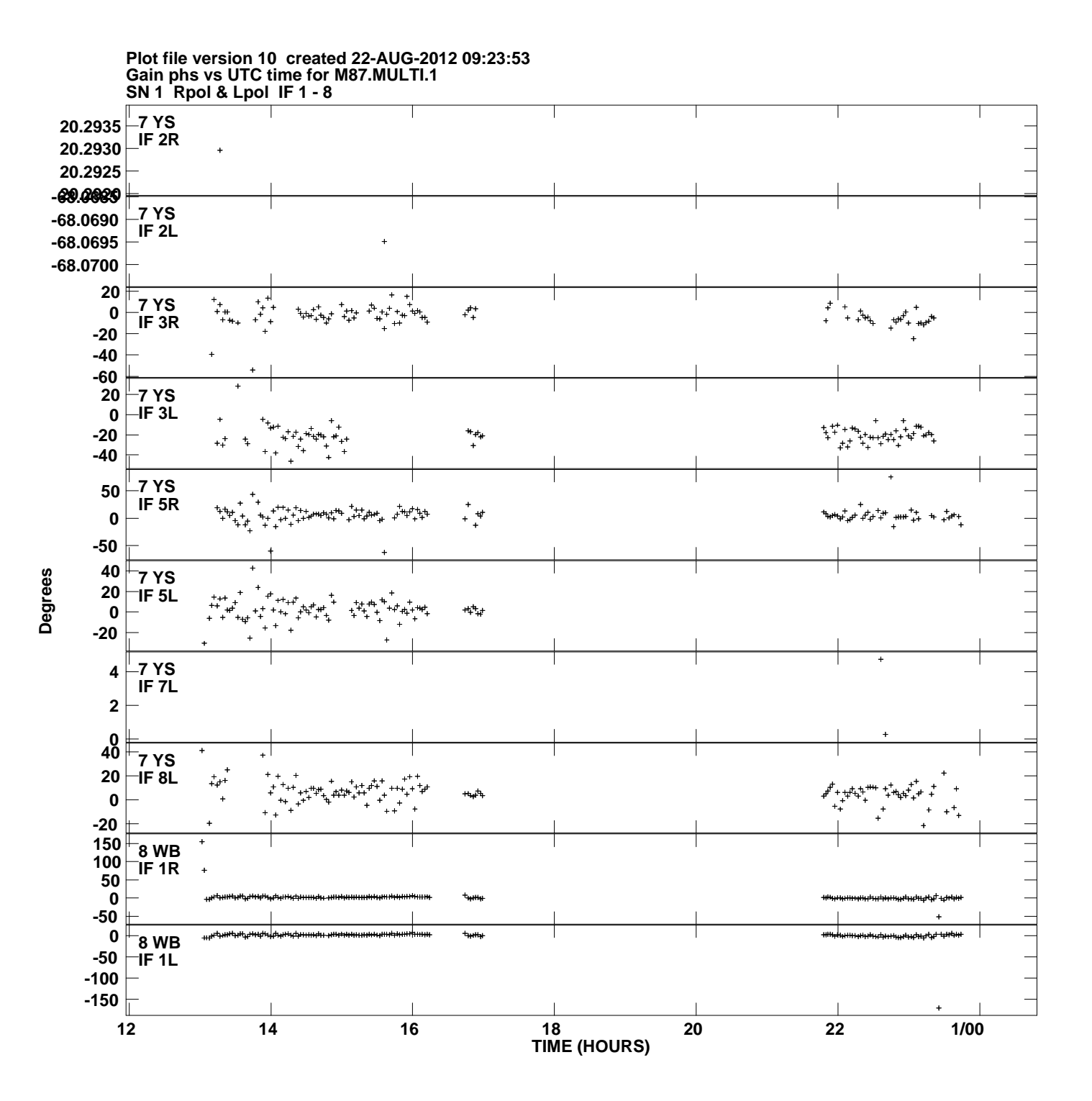

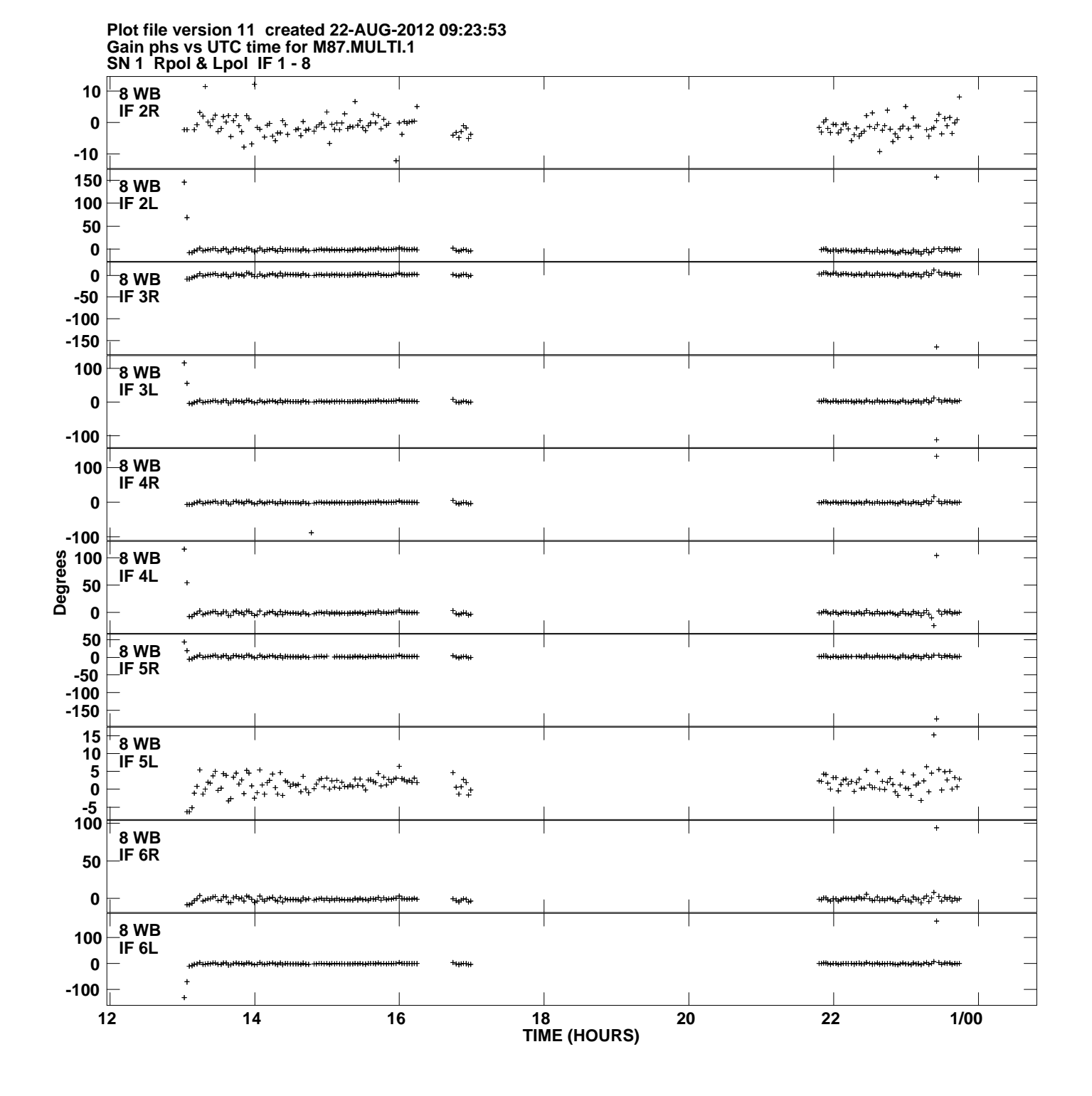

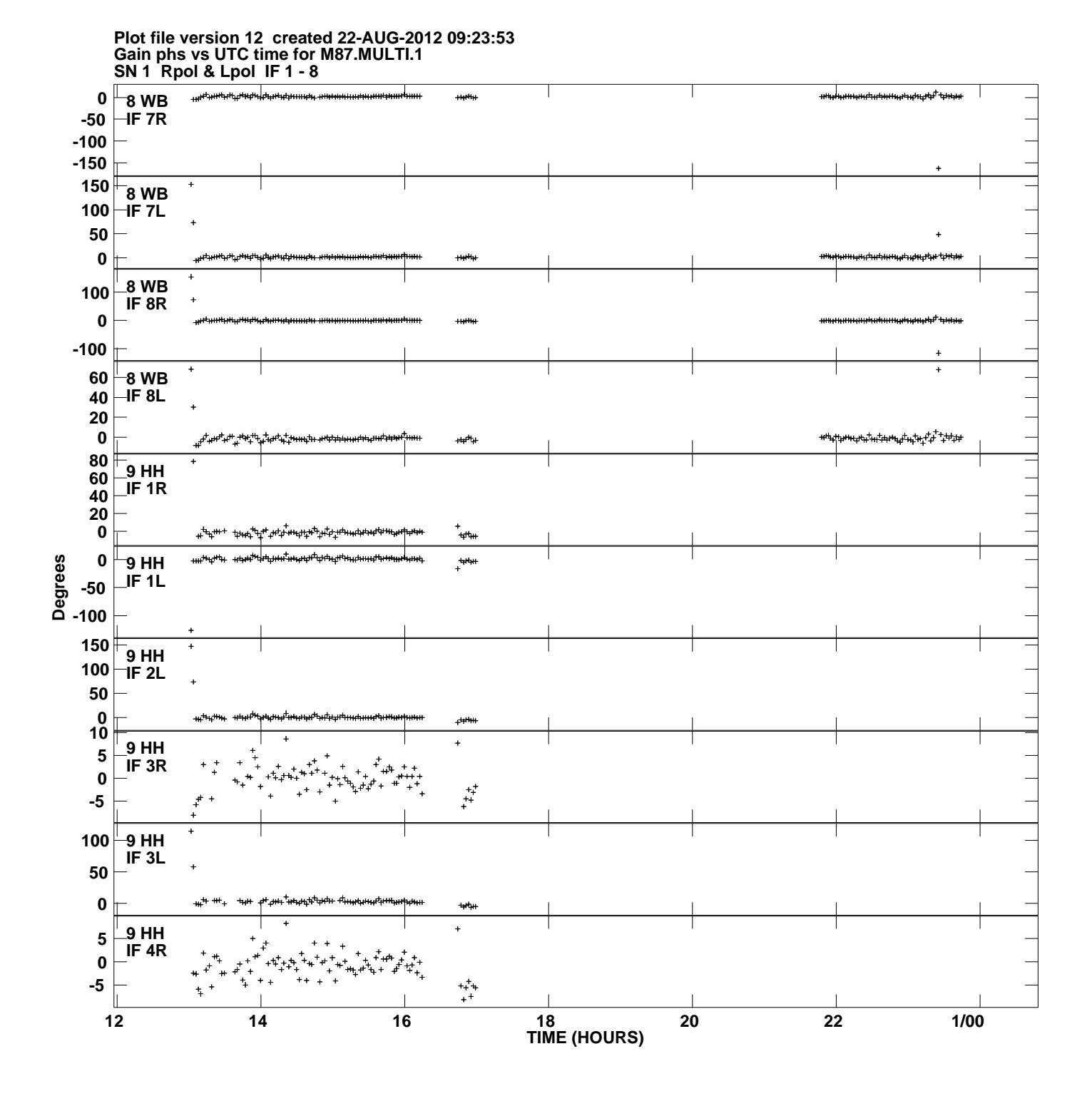

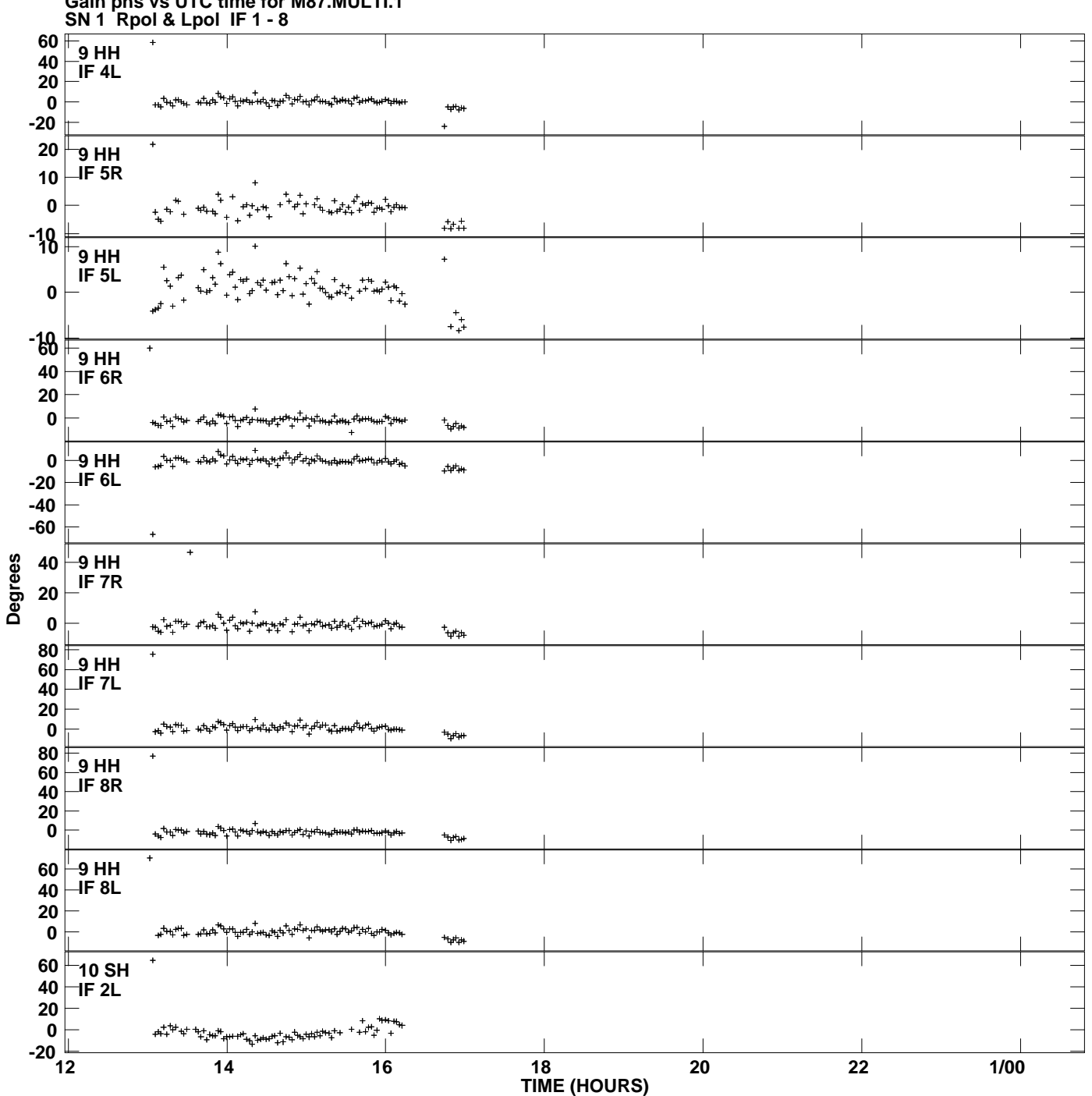

**Plot file version 13 created 22-AUG-2012 09:23:53**

**Gain phs vs UTC time for M87.MULTI.1**

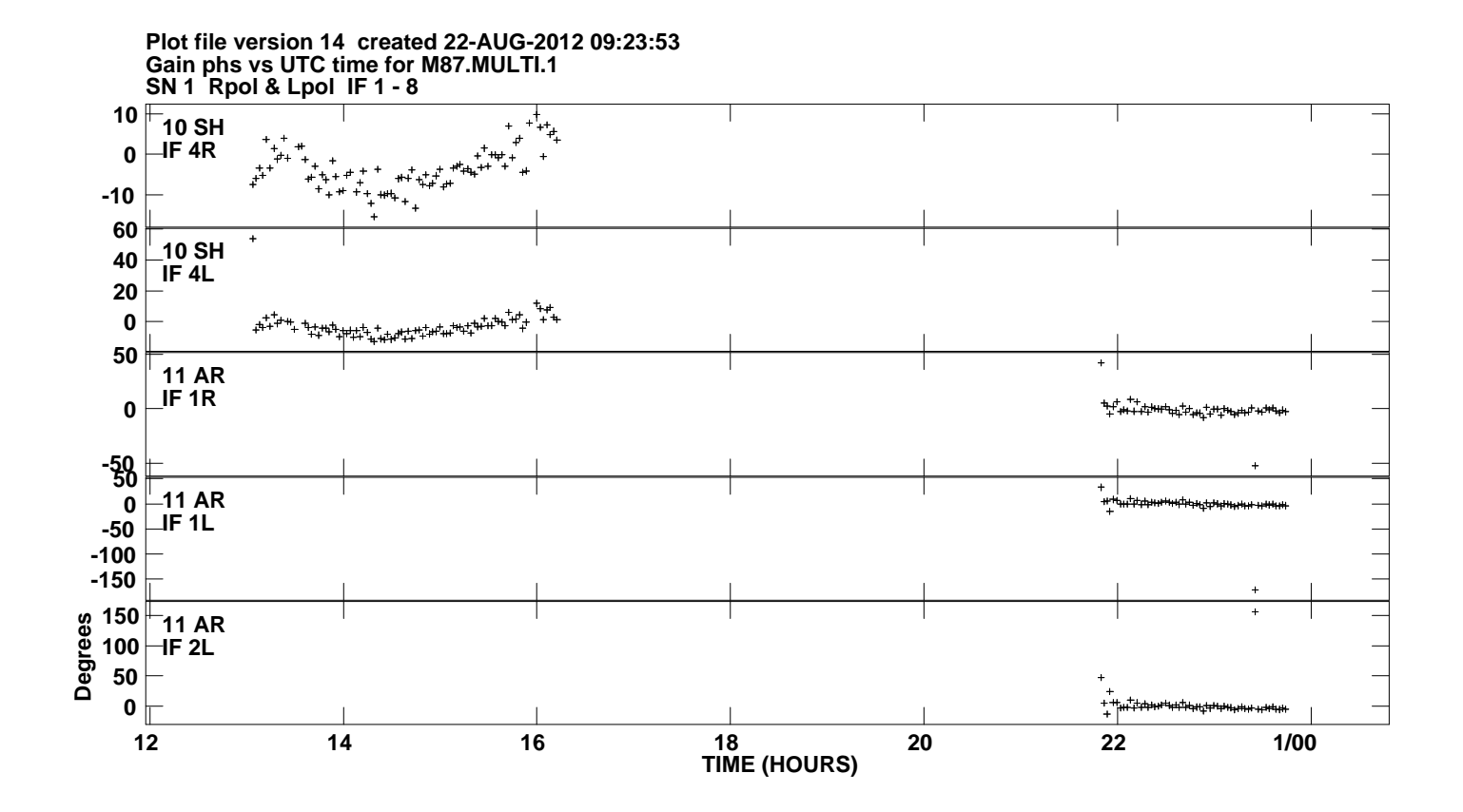